مدرس: اسماعیل طغرایی

### **دهي ( اعداد ده تبديل Decimal دودويي (به ) Binary( :**

براي تبديل اعداد دهدهي به دودويي، خيلي سريع ستونها و ا*رز*شهاي آنها *ر*ا بچينيد و ا*ز* سمت چپ شروع به تقسيم كردن عدد دهدهی به ا*ر*زش ستونها كنيد. (مثلاً اول ۷۵ را به ۱۲۸ تقسيم كنيد) اگر عدد دهدهی بزرگ تر از آن ا*رز*ش بود، د*ر* آن ستون، 1 بگذاريد در غيراينصورت 0 . سپس 1 يا 0 را در ارزش ضرب كنيد و از عدد دهدهي كم كنيد و باقيمانده را با ستون بعد مقايسه كنيد... اين روال را ادامه دهيد تا به ستون آخر برسيد.

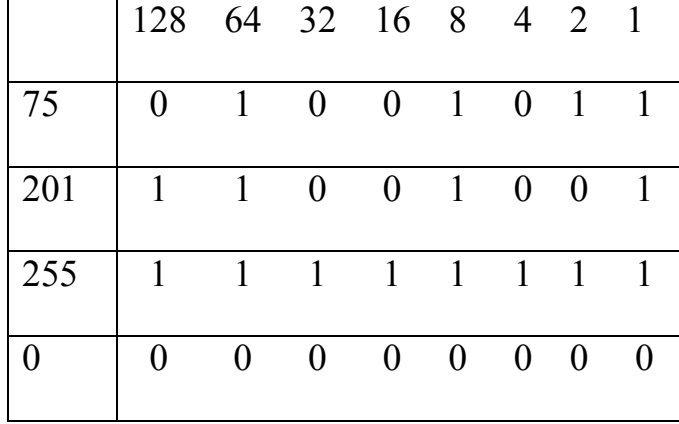

**تفريح:** اگر تواناييتان در تبديل مبناها قوي باشد، بايد اين جوك را درك كنيد و به آن بخنديد ☺ :

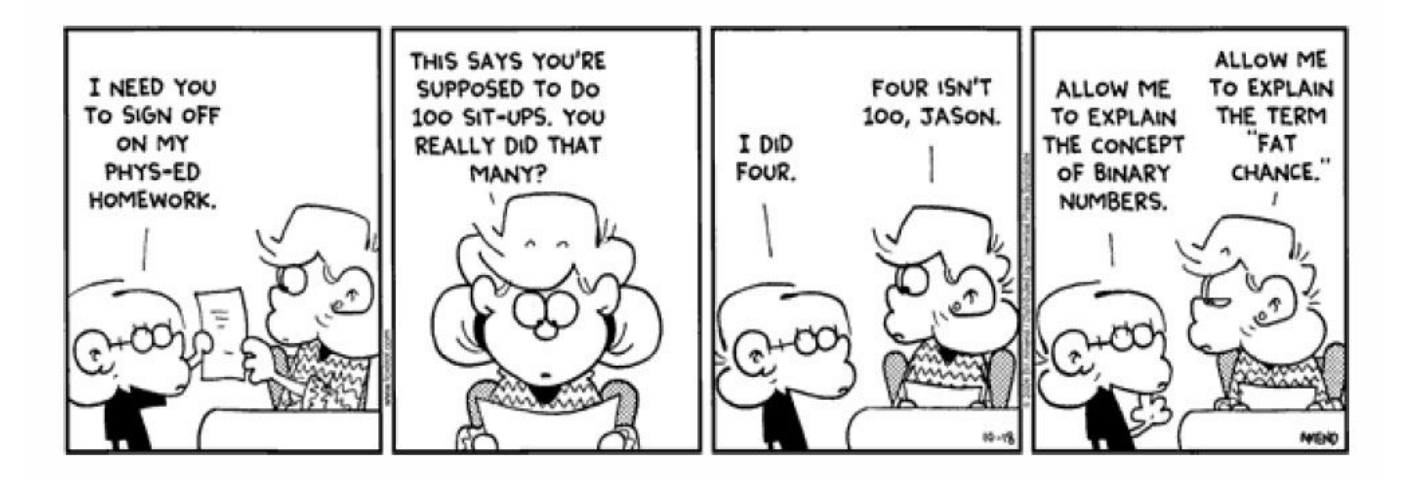

**ي ها كلاس IP :** 

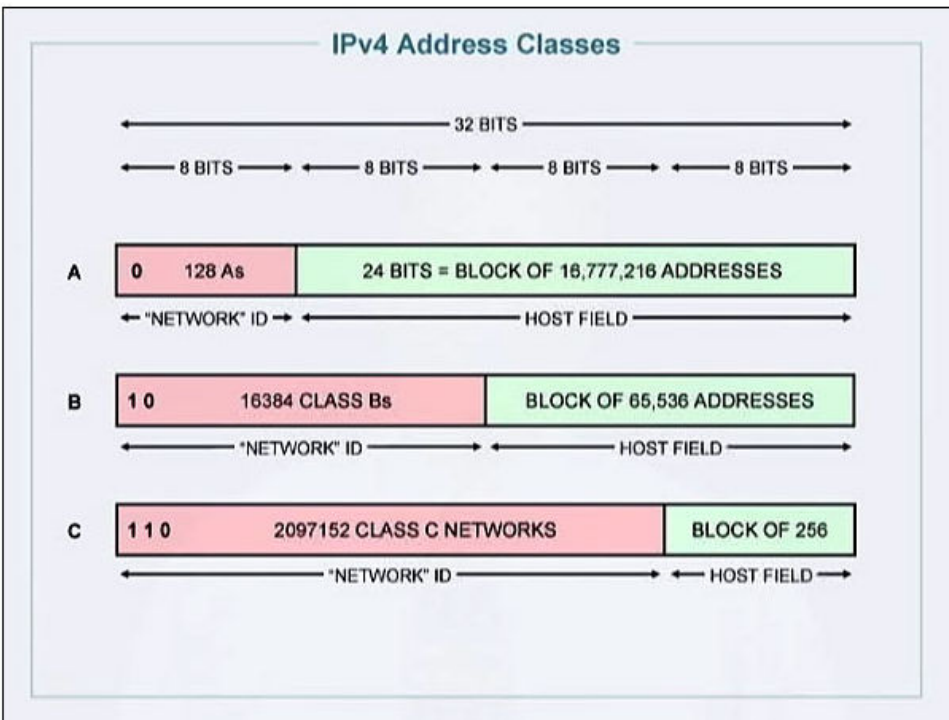

.در  $\rm{P}$  پنج كلاس مختلف قابل تصور است: كلاسهاى  $\rm{E}$ ،  $\rm{P}$   $\rm{V}_4$  م

نكته: كلاس D براي Multi casting و كلاس E براي Broad casting ميباشد و در شبكه كاربرد خاصي ندارد.

در كامپيوتر با كلاس $\rm A$ ، B،  $\rm C$ ، هر و كار داريم و كلاس $\rm E$  و  $\rm D$  روى هيچ كامپيوترى قابل set كردن نيست.

نكته: هر كلاس با اولين Octet از سمت چپ شناخته شود. مي

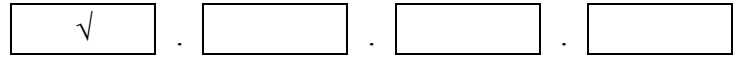

#### **كلاس A :**

مشخصه اين كلاس اين است كه: سمت چپترين بيت اين كلاس با 0 شروع ميشود.

کمترين IP در اين كلاس (يعني كمترين مقدا*ر* Octet چپ) 00000000 و بيشترين IP د*ر* اين كلاس 01111111 است.

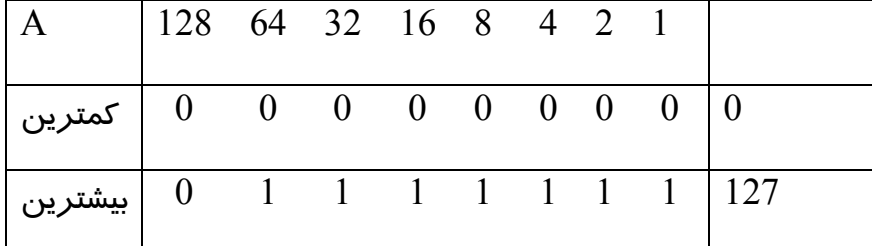

كلاس پس A در Octet سمت چپ مقداري بين 0-127 دارد.

#### **كلاس B :**

دو بيت سمت چپ اين كلاس با 10 شود. مي شروع

كمترينIP در اين كلاس (كمترين مقدار $\rm Oct$ et) چپ $\rm (O000000$  و بيشترين مقدار 10111111 است.

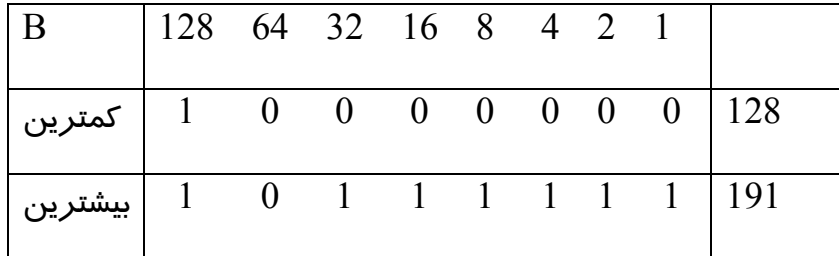

كلاس پس B در Octet سمت چپ مقداري بين 128-191 دارد.

### **كلاس C :**

سه بيت سمت چپ اين كلاس با 110 شروع ميشود.

کمترين IP در اين كلاس (يعني كمترين مقدار $\rm Oct$  چپ)  $\rm 1000000$  و بيشترين IP در اين كلاس 1 $\rm 1101111$  است.

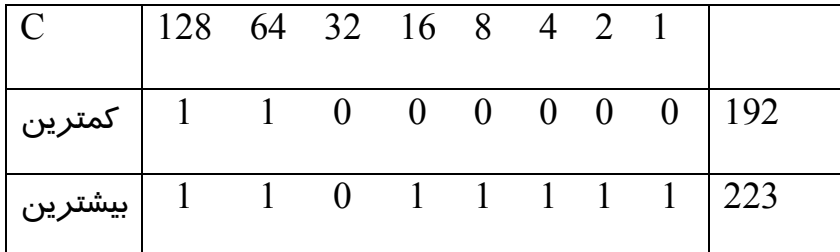

كلاس پس C در Octet سمت چپ مقداري بين 223 192- دارد.

### **Mask Subnet Default نت م) ساب سك پيشفرض) :**

نكته: هر كلاس يك Mask Subnet Default دارد كه در زير مشخص است:

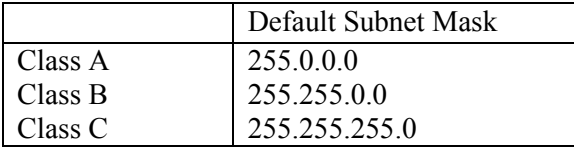

Subnet Mask به سوئيچ و *ر*وتر كمک مي كند تا شبكهاي كه يک كامپيوتر به آن متعلق است *ر*ا شناسايي كند. در ادامه به كاربردهاي Mask Subnet آشنا خواهيد شد.

### **IP) Private IPs** (**اهای خصوصی)** :

 در هر كلاس يك رِنج IP با عنوان IP Private در نظر گرفته شده است. اين ها IP در اينترنت تعريف نشده و غير قابل استفاده هستند. اگر اين آي.پيها نباشند، در يك شبكه محلي كه در يك اتاق داريد، بايد تمام كامپيوترهايي كه قصد اتصال به اينترنت را دارند، هر كدام جداگانه اشتراك اينترنت بگيرند. (يعني اينطور بخواهد بود كه يكي به اينترنت وصل شود و بقيه نيز از اينترنت آن استفاده كنند) در اصطلاح گفته ميشود  $\rm{IP}$ های خصوصی در اينترنت  $\rm{non\text{-}Routable}$  هستند. (غيرقابل مسيردهي)

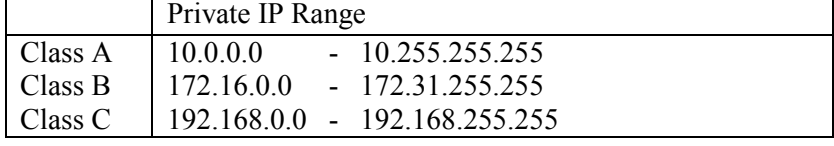

#### **: Loop Back IP Address**

 رنج IP از 127.0.0.0 تا 127.255.255.255 رنج نيز IP Private و آي.پي آيند. مي حساب به 127.0.0.1 با نام Address Back Loop شناخته ميشود. 127.0.0.1 يعني همين كامپيوتر جا*ر*ي. هر چه به اين آي.پي بفرستيد د*ر* حقيقت به كامپيوتر خودتان فرستادهايد. نكته: ها Address Back Loop Routable-non و usable-non هستند. (نه قابل مسيردهي و نه قابل استفاده)

#### **: Network Address و Host Address**

اگر IP يكي از كامپيوترها در يک شـبكه *ر*ا بـا Default Subnet Mask آن AND كنـيم Network Address يـا IP( شـبكه) بـه دسـت مىآيد.

> مثال: 1 . 1 . 168 . 192 11000000 . 10101000 . 00000001 . 00000001 **AND** 11111111 . 11111111 . 11111111 . 00000000 پاسخ AND كردن : 00000000 . 00000001 . 10101000 . 11000000 و اين يعني : 0 . 1 . 168 . 192

به بخشي كه بعد از AND كردن، تغيير نكرده است، Network Address و به بخشي كه با AND كردن تغيير مي كند، Host Address گفته می,شو د.

Address Host در حقيقت شناسه اين كامپيوتر در شبكه 192.168.1 است.

پس داريم:

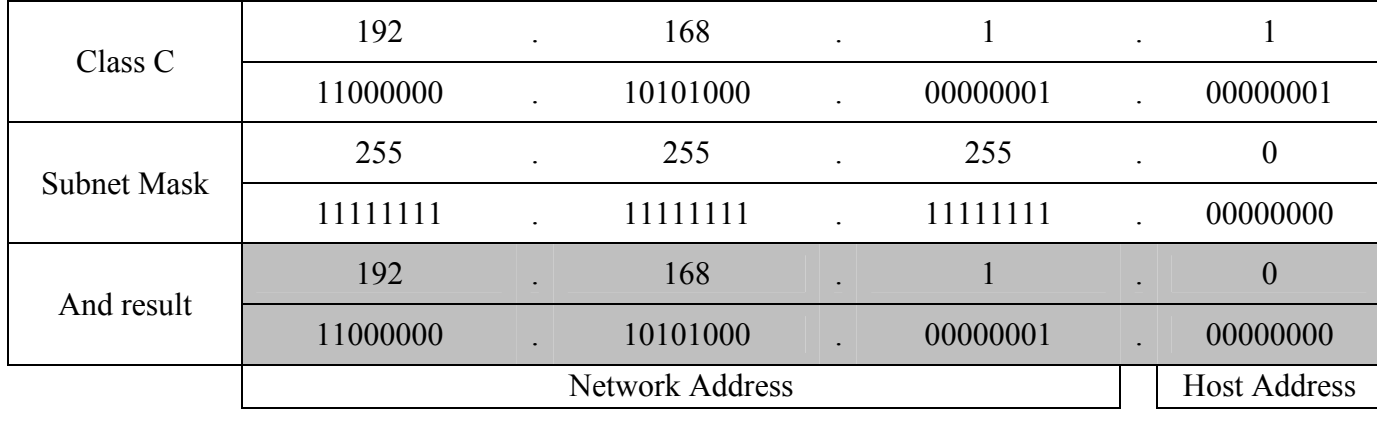

**نكته:** دقت كنيد كه در هر شبكه Address Network بايد بـراي تمـام كامپيوترهـاي آن شـبكه يكسـان باشـد در غيـر اينصـو ت آن ر كامپيوتر در شبكه مورد نظر شما به حساب نميآيد و شناخته نميشود.

**نكته:** اگر Address Network مربوط به دو كامپيوتر متفاوت باشد، چون در دو شبكه با رنج آي.پي گيرند، بـين هاي متفاوت قرار مي ها بايد يك آن **Router** قرار گيرد تا بتوانند به يكديگر دسترسي داشته باشند.

#### **در هر كلاس چند هاست و چند شبكه مختلف ميتوان متصور شد؟**

با توجه به اينكه د*ر* كلاس A، يك بيت سمت چپ، ثابت است و هفت بيت متغير د*ر* اكتت سـمت چـپ دا*ر*يـم، بنـابراين در ايـن كـلاس 2 $^{-2}$ شبكه مختلف مىتوان داشت و ٢٤ بيت نيز مربوط به Host Address مىشود، پس:  $2^7$ د*ر* کلاس A میتوان 2<sup>24</sup>2 (یعنی ١۶**٧٧٢١**١٤) هاست مختلف داشت.

با توجه به اينكه در كلاس B، دو بيت سمت چپ، ثابت است و ١٤ بيت متغير در دو اكتت سـمت چـپ دا*ر*يـم، بنـابراين در ايـن كـلاس شبكه مختلف مىتوان داشت و ۱۶ بيت نيز مربوط به Host Address مىشود، پس:  $2^{14}\!\!=\!\!16384$ در كلاس  $\rm B$  مىتوان  $2^{16}$ 2 (يعنى ٤٣٥٥٣٤) هاست مختلف داشت.

با توجه به اينكه در كلاس C، سه بيت سمت چپ، ثابت است و ۲۱ بيت متغير در سه اكتت سمت چـپ داريـم، بنـابراين در ايـن كـلاس 2<sup>21</sup>=2**097**152 شبكه مختلف مىتوان داشت و ۸ بيت نيز مربوط به Host Address مىشود، پس: در كلاس  $\rm C$  میتوان  $2^8$ 2 (يعنی ٧٥٤) هاست مختلف داشت.

نكته: در هر رنج IP ، كمترين وبيشترين مقدارها نمىتوانند بـه عنـوان Host Address اسـتفاده شـوند يعنـى بيـت1عاى بخـش Host نمیتوانند همه  $0$  يا همه  $1$  باشند.

به طور مثال در رنج آي.پي \*192.168.4 به آي.پي 192.168.1.0 آي.پي شبكه يـا همـان Network Address گفتـه مـي شـود و قابـل استفاده نيست و به آي.پي 192.168.1.255 آي.پي انتشار يا IP BroadCast باز هم و شود گفته مي قابل استفاده نيست . (اگر اطلاعـاتي را به 1.255.1.255 بفرستيد، به تمام كامپيوترهاي شبكه فرستاده ميشود)

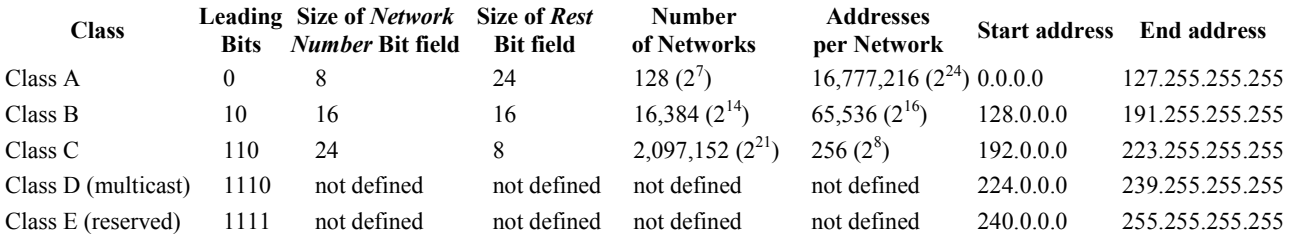

#### **چند مثال:**

**1 مثال** : IP Network مربوط به آي.پي زير را به دست آوريد: 192.149.24.191 پاسخ: با توجه به اينكه در كلاس C قرار دارد، سابنت مسك پيشفرض (Mask Subnet Default (برابر است با: 255.255.255.0 به جای AND کردن میتوانیم هر جا که 255 بود خود آن عدد و هر جـا کـه 0 بـود 0 مـینویسـیم. پـس آي.پـي شـبکه برابـر اسـت با: 192.149.24.0

**2مثال** : IP Network مربوط به آي.پي زير را به دست آوريد:

10.10.10.10 255.0.0.0 10.0.0.0

روش ديگر: با استفاده از AND كردن بيتها:

11111111 . 00000000 . 00000000 . 00000000 00001010 . 00001010 . 00001010 . 00001010 00001010 . 00000000 . 00000000 . 00000000

اين يعني 10.0.0.0 (Network Address).

#### **بحث Subnetting:**

هميشه رنج آي.پيهاي زيادي در اختيار نداريم كه بخواهيد با تغيير رنج، يك شبكه جديد ايجاد كنيم! فرض كنيد براي كشور ايران، يك رنج آي.پي به صورت \*.\*.\*117. از طرف مؤسسه مركز تخصيص آي.پي به كشورها در نظر گرفته شده است. طبيعتاً بايد براي 32 استان كشور شبكه ايجاد كرد به طوري كه دقيقاً مشخص باشد يك آي.پي از كدام استان به اينترنـت متصـل شـده است. میدانید که آی.پی بالا در کلاس  $\rm A$  قرار دارد یعنی میتوان  $2^{24}$  کامپیوتر مختلف را همزمان به اینترنت وصل کرد. اما مشكل اين است كه ما چگونه بايد اين رنج را به شبكههاي مختلف تقسيم كنيم؟ بله،اگر دستمان باز بود، كلاس B *ر*ا انتخاب مي كرديم و مي گفتيم مثلاً:  $\ast$ .1.1. 128.1 تهران باشد.  $\ast$ .128.2. مثلاً اصفهان باشد و ... اما الان ما فقط يك آي.پي شبكه در اختيار داريم. اينجاست كه بحث Subnetting شود. مطرح مي Subnetting يعني تبديل يك شبكه (Net ( به چندين زيرشبكه (Subnet( . در اين عمليات، ما با تغيير Subnet Mask تعدادي از بيتهاي مربوط به Host را قـرض گرفتـه و بـه بيـتـهـاي Network اختصـاص مىدهيم. اگر فقط يك بيت از بخش Host را قرض بگيريم، دو شبكه مختلف ميتوانيم ايجاد كنيم. در مثال بالا داريم: IP: 117.0.0.0 = 01110101.00000000.00000000.00000000 Default Subnet Mask: 255.0.0.0 = 11111111. 00000000.00000000.00000000 يک بيت *ر*ا براي Network Address قرض مي گيريم. پس Subnet Mask ديگر همان سابنت مسـك پيشـفرض (Default) نخواهـد بود. بلكه سفارشي است. يعني: Custom Subnet Mask: 11111111.10000000.00000000.00000000 = 255.128.0.0 در اين صورت يكي از شبكهها رنج آي.پيهايشان ميشود: 117.0.0.0 تا 117.127.255.255 و ديگري ميشود: 117.128.0.0 تا 117.255.255.255 يعني دو شبكه مختلف با رنج آي.پيهاي مختلف از همان آي.پي اول ايجاد كرديم! به اين كار Subnetting گفته ميشود.

مدرس: اسماعیل طغرایی

```
حالا محاسبه كنيد كه براي اينكه آن رنج را به 32 شبكه مختلف تقسيم كنيم، بايد چند بيت را قرض بگيريم؟ 
                                                              واضح است كه بايد ديد با چند بيت مي توان ٣٢ را نمايش داد؟
                                                                                                             بيت. 5با 
                                                        بيت از بخش 5پس بايد Address Host را براي شبكه قرض گرفت: 
Custom Subnet Mask: 11111111.11111000.00000000.00000000 = 255.248.0.0 
                                         در شبكه بالا، تعداد زيرشبكهها ميشود: « ۲ به توان تعداد بيتهاي قرض گرفته شده »
```
و تعداد هاستها در هر زير شبكه ميشود: « ۲ به توان تعداد بيتهاي باقيمانده براي بخش Host منهاي ۲ » (يعني منهاي پايينترين و بالاترين مقدار هاست كه قبلاً گفته شد كه قابل استفاده نيست)

پس:

ا تعداد زیرشبکهها $2^{5}$  = ۳۲ (یعنی همان چیزی که انتظار داشتیم)

 $524285 - 2^{19} - 2 = 524288 - 2$  تعداد آدرسهای هاست قابل استفاده در هر زیرشبکه: 2 $\sim$ 

#### **هاي كلي: فرمول**

 $2^{\mathrm{s}}$  :نعداد زيرشبكهها

s = تعداد بيتهاي قرض گرفته شده.

 $2^{\mathrm{h}}$ نعداد هاستهای قابل استفاده:  $2^{\mathrm{h}}$ 

 $H$  = تعداد بيتهاى بخش =  $h$ 

مثال: با توجه به سابنت مسك 255.255.255.255 تعيين كنيد كه اين شبكه چند زيرشبكه و در هر زيرشـبكه چنـد هاسـت مـيتوانـد ؟داشته باشد

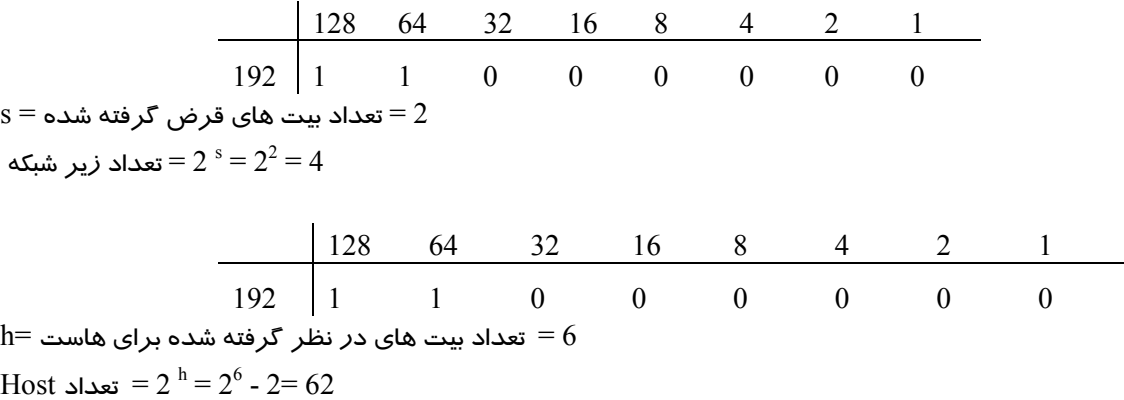

مثال ديگر:

Number of needed subnets 14 Number of needed usable hosts 14 Network Address 192.10.10.0 Address class C Default subnet mask \_\_\_ 255 . 255 . 255 . 0 Custom subnet mask \_\_\_\_\_ 255 . 255 . 255 . 240 Total number of host addresses \_\_\_\_\_\_\_\_\_\_ /6  $14$ Number of usable addresses \_  $\overline{4}$ Number of bits borrowed \_\_

Number of needed subnets 1000 Number of needed usable hosts 60 Network Address 165,100.0.0 Address class  $B$ Default subnet mask 255.255.0.0 Custom subnet mask \_\_\_\_\_ 255 . 255 . 255 . 192 64 Total number of host addresses Number of usable addresses \_\_\_\_\_\_\_\_62  $10<sup>°</sup>$ Number of bits borrowed

تمرين بيشتر:

سعي كنيد تمامي تمرينات كتاب (IP addressing and subnetting (workbook را حا ,كنيد.

## **: IPv6**

با توجه به *رزر*و بودن بسيا*ر*ي ا*ز ر*نجهاي IP در ورژن ٤ (مثل آي.پيهاي Private) و با توجه به اينكه دائماً شاهد افـزايش پايانـههـاي متصل به اينترنت هستيم، پيش بيني مي شود به زودي با كمبود IP معتبر مواجه شويم. به همين دليل در سال ۱۹۹۸ مؤسسه IETF ورژن ۶ از IP را معرفی كرد. ین نسخه، ۱۲۸ بیتی است در حالی که IP نسخه ٤، ۳۲ بیتی بود. در نتیجه در IPv6 تعداد  $2^{128}$  یعنی تقریباً ۳.٤ ضـرب در ۱۰<sup>۳۸</sup> آی.پـی مختلف ميتوان متصور شد! و اين انعطافپذيري و قدرت تصميمگيري بهتري نسبت به ٤ ميليا*ر*د آي.پي د*ر I*Pv4 به انسان ميدهد. براي نمايش IPv6 از مبناي ۱۶ (Hexadecimal) استفاده مي شود. پس ۸ بخش خواهد داشت كه با : از هم جدا ميشوند. د*ر* هر بخش ٤ عدد مي بينيد بين 0 تا F:

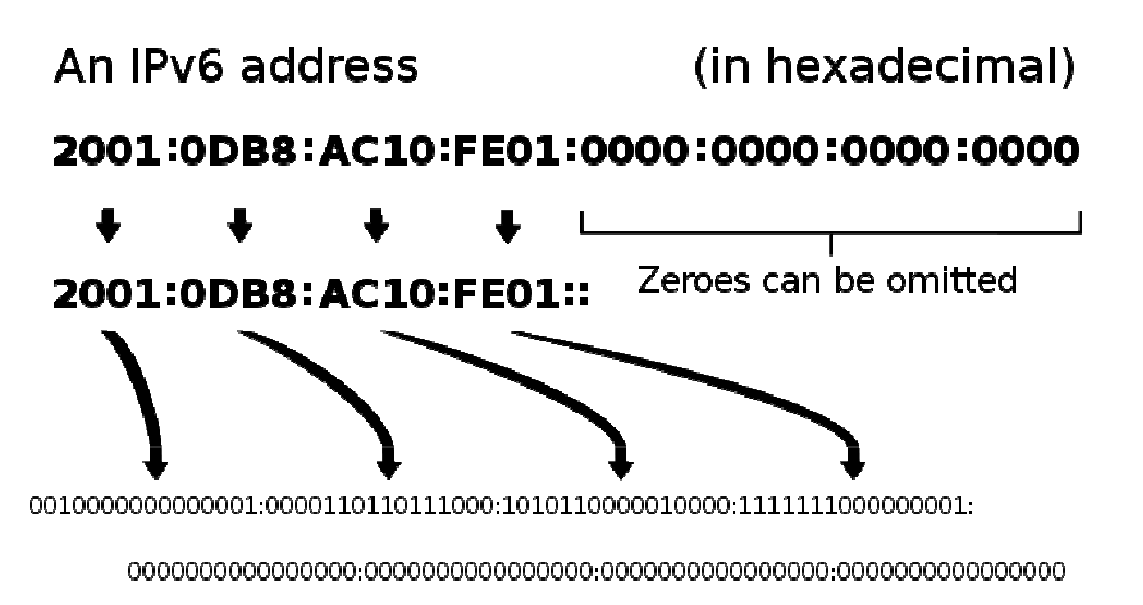

 $\alpha$ هايي كه  $0$  هستند، مي توانند نمايش داده نشوند.

هر عدد در مبنای ۱۶ را میتوان با ٤ بیت نشان داد ( $2^4=16$ ) پس ۳۲ عدد داریم که هر کدام ٤ بیتـی هسـتند، یعنـی I۲۸ ،IPv6 بیتـی است.

# **مشهورترين پروتكل هاي شبكه:**

پروتكل: قوانيني هستند كه ارتباط بين شبكهها را مديريت .كنند مي

**Protocol:** is a rule that governs how networks communicate.

### **TCP/IP Protocol :** Transmission Control Protocol / Internet Protocol

IP/TCP فقط يك پروتكل نيست بلكه شامل چنـدين SubProtocol) زيرپروتكـل) اسـت ماننـد ARP ، UDP، TCP، IP امـا اكثـر و... مديران شبكه به اين گروه از پروتكل&ا TCP/IP و يا حتى IP مي گويند.

ریشههای TCP/IP را باید در سازمان دفاع آمریکا ( .Defense Of The U.S) جست که این پروتکل را بـرای Advanced Research Projects Agency NETwork (شـبكه آژانـس پـروژههـای تحقيقـاتي پيشـرفته) (كـه مخفـف آن ARPANET اسـت) توسـعه داد. ARPANET نمونه اوليه اينترنت امروزي است.

اين پروتكل به خاطر Open source بودن (استفاده از كدها به صورت آزاد و رايگان) خيلي سريع (70-1960) گسترش يافت .

 اطمينان از براي انتقال صحيح يك Packet از يك نقطه به نقطه ديگر پروتكل از ، TCP شود. مي استفاده اين پروتكل در لايه Transport از مدل  $\operatorname{OSI}$  عمل می کند.

وظيفه اين پروتكل در يك جمله:

Provides reliable data delivery services

يعني سرويسهاى مربوط به تحويل موفقيت آميز دادهها *ر*ا فراهم مي *كن*د.

#### **اجزاي TCP:**

در حقيقت TCP با استفاده از اجزايي به اصل داده اضافه مي كند؛ مثل checksum و acknowledgment و شماره port مبدأ و مقصد، كار اطمينان از صحت ارسال دادهها را انجام مي دهد.

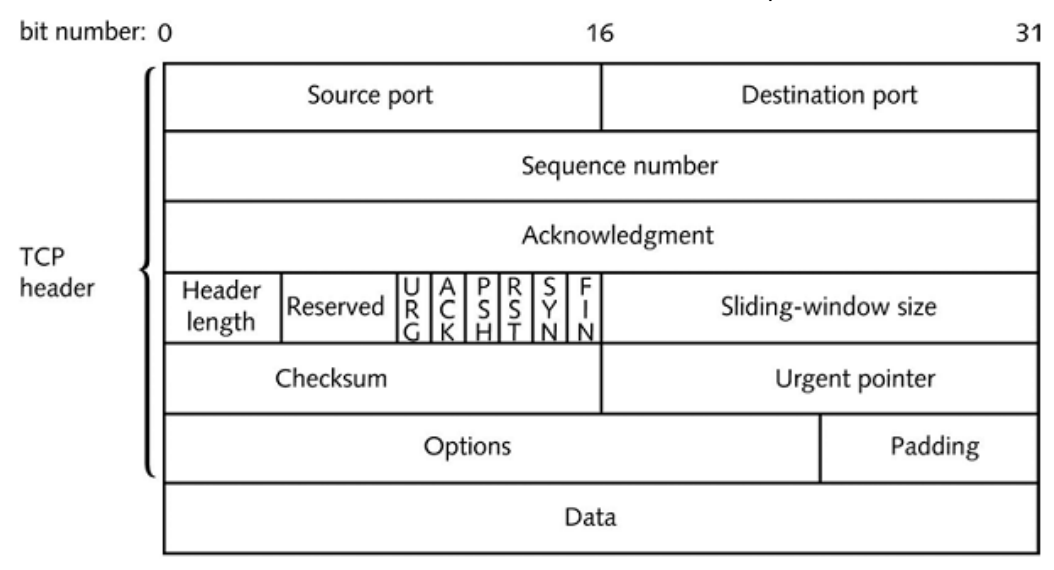

#### **Port چيست؟**

همانطور که میدانید برنامهها و سرویسهای مختلفی مثل مرورگر، ایمیل، برنامه چت و نرم افزارهای مختلف دیگـر، از طریـق یـک اتصال شبكه كا*ر* مي كنند. سؤال اين است كه وقتي يك Packet وا*ر*د كامپيوتر شما مي شود كامپيوتر چگونه مـيفهمـد كـه ايـن Packet براي برنامه ايميل است يا مرور گر يا ديگر برنامهها؟

پاسخ: هر برنامه يا سرويس در دنيا يک شماره مختص و ثبت شده دارد که به آن شـماره port گفتـه مـيشـود. ايـن شـماره توسـط مؤسسه IANA (مخفف Internet Assigned Number Authority به معني مسؤول عدد نسبت داده شده اينترنتي) تعيين مي شود. ليستي از پورتها در آدرس مقابل قابل مشاهده است: http://www.iana.org/assignments/port-numbers

مثال شماره به طور برنامه پورت Telnet شماره پورت ،است 23عدد Ftp شـماره پـو 20،عـدد رت Http 80عـدد و شـماره پـورت Smtp است. 25عدد

برخي از مهمترين سرويس يا برنامهها و شماره پورت آنها:

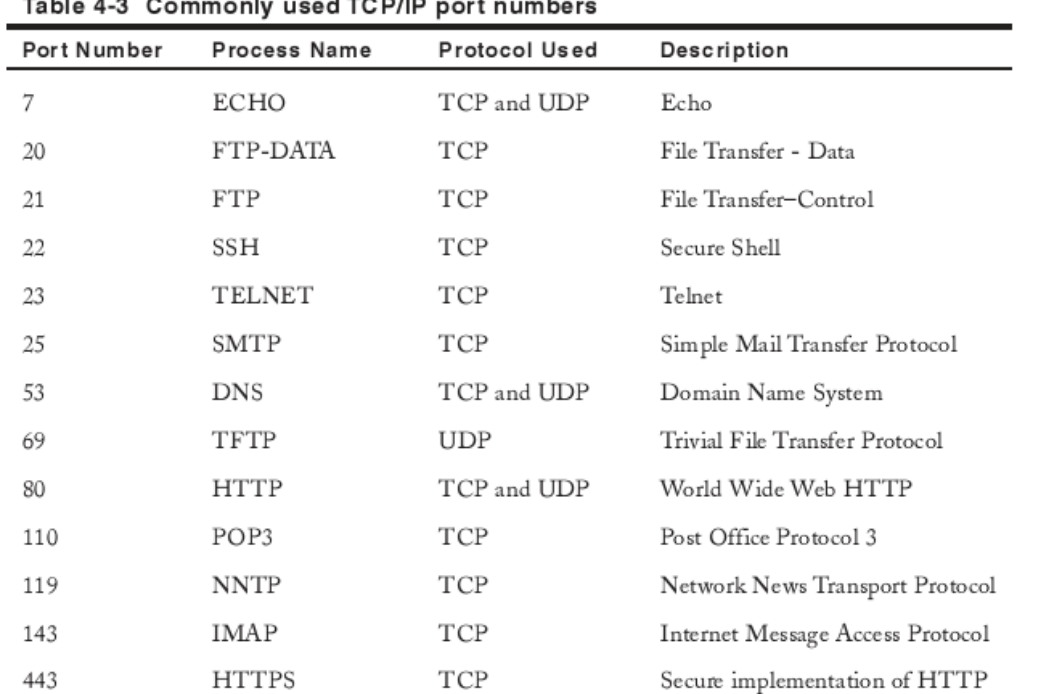

وقتی يک Packet به پروتكل TCP تحويل داده میشود در همان ابتدا با زدن برچسب شماره Port مشخص می كند كه اين Packet از چه برنامهای آمده و به چه برنامهای خواهد رفت.

#### **: Acknowledgment**

پروتكل TCP بر روي هر Packet يك عدد به عنوان (ACK (Acknowledgment) به معني تأييديه) اگـر دهـد و مي قرار Packet بـا موفقيت به مقصد رسيد اين عدد به عنوان تأييديه ارسال صحيح، به فرستنده ارسال ميشود.

#### **: Checksum**

مانند روش CRC روشي براي چک کردن رخ دادن يا ندادن خطا ارائه مي کند. در حقيقت از Header و دادهها محافظت مي کند. در مواردي كه نياز به اطمينان از رسيدن موفقيت آميزدادهها است از checksum استفاده ميشود.

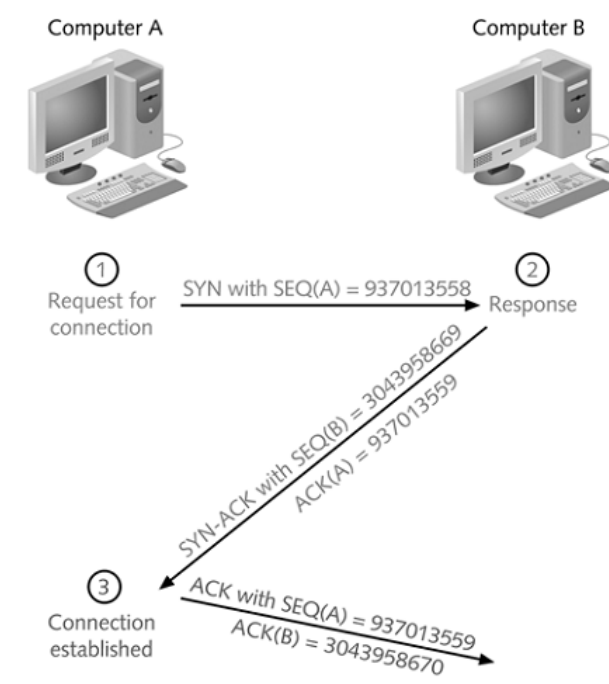

FIGURE 4-3 Establishing a TCP connection

Transmission Control Protocol, Src Port: http (80), Dst Port: 1958 (1958), Seq: 3043958669, Ack: 937013559, Len: 0 Source port : http (80) Destination port: 1958 (1958) Sequence number: 3043958669 Acknowledgment number: 937013559 Header length: 24 bytes <sup>□</sup> Flags: 0xx0012 (SYN, ACK) 0... .... = Congestion Window Reduced (CWR): Not set .0.. .... = ECN-Echo: Not set .. $0.$  .... = Urgent: Not set ... $1 ... = Acknowledgment: Set$ ....  $0... =$  Push: Not set  $\dots$  .0.. = Reset: Not set ....  $.1 = Sym: Set$ .... ... $0 = Fin: not set$ window size; 5840 Checksum: 0x206a (correct) <sup>□</sup> Options: (4bytes) Maximum segment size: 1460 bytes

FIGURE 4-2 TCP segment data

# **UDP ( User Datagram Protocol):**

در پروتكل TCP رسيدن صحيح Packetها مهم است اگر يک Packet به درستي نرسد عمل ارسال دوباره و دوباره اتفاق ميافتـد. در حقيقت در اين روش به محض ارسال يک Packet يک ساعت فرضي شروع به کار مي کند، اگر در زمان مشخصي ACK رسـيد همـه چيز درست است اما اگر در آن زمان بسته نرسيد دوباره و دوباره ارسال ميشود. اين كار آنقدر اتفاق ميافتد تا اين كه بسته برسد و اينكه نهايتاً يا پيغام unreachable Destination مشاهده شود. به عبارتي پروتكل TCPرسيدن بسته را ضمانت كند: مي

TCP Guarantees Delivery

اين در مورد ارسال فايل و يا ايميل خوب است اما تصور كنيد بخواهيم صدا يا ويدئو را به صورت زنـده و Real-time از طريـق TCP ارسال كنيم (مثل بحث جديد Voice Over IP = VOIP كه در آن شما از طريق اينترنت با افراد مختلف گفتگوي صـوتي يـا ويـدئويي انجام مي دهيد) آيا در اين نوع ارسال ها، زمان كافي (Time) براي اين هست كه هر Packet كه ارسال شد منتظر جواب بمـانيم و اگـر اشتباه شد دوباره ارسال كنيم؟

واضح است كه خير، نمي توان كاربر را آنطرف خط معطل نگاه داشت تا يک پكت به مقصد برسد!

There is no time to retransmit data مي گفته :شود

در اين حالت به جاي  $\text{TCP}$  از  $\text{UDP}$  استفاده مي شود.

پس TCP براي ارسال داده و UDP براي ارسال صدا و ويدئو است. (دقت كنيد كه ويدئو و صـدا بـه صـورت زنـده و نـه يـك كليـپ ويدئويي كه قبلاً ضبط شده و حالا ميخواهيد بفرستيم)

با توجه به توضيحات بالا مدل  $\rm{UDP}$  بسيار سادهتر است:

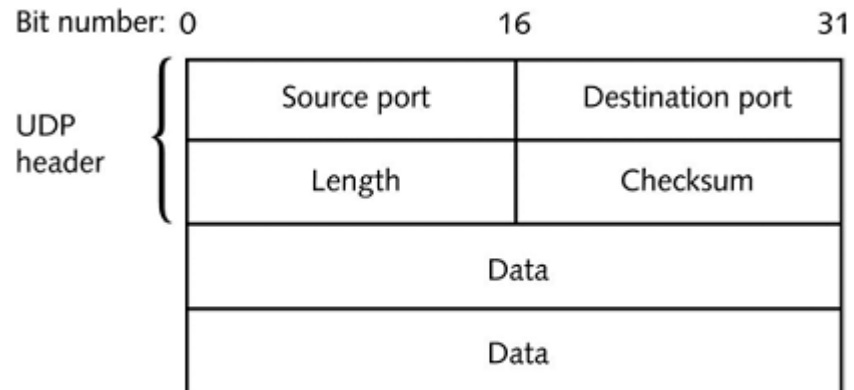

FIGURE 4-4 A UDP Segment

نكته checksum ، ) در پروتكل  $\rm UDP$  اختياري است اما براي امنيت بيشتر در ارسال، بهتر است كه باشد.

نكته ۲: در اصطلاح گفته مي شود TCP، وابسته به اتصال (Connection-Oriented) و UDP، غيروابسته به اتصال (Less-Connection باشد. مي )

وقتي گفته مي شود TCP يک مدل اتصال محور است يعني يک کانکشن بايد بين مبدأ و مقصد برقرار (Establish) باشد تا پروتكل شروع به انتقال داده كند.

تمرين: براي فهم بهتر TCP و UDP، متن زير را به فارسي ترجمه كنيد:

TCP is a connection-oriented subprotocol, which means that a connection must be established between communicating nodes before this protocol will transmit data. TCP further ensures reliable data delivery through sequencing and checksums. Without such measures, data would be transmitted indiscriminately, without checking whether the destination node was offline, for example, or whether the data became corrupt during transmission. Finally, TCP provides flow control to ensure that a node is not flooded with data.